# **como visualizar minhas apostas on line - 2024/07/15 Notícias de Inteligência ! (pdf)**

**Autor: symphonyinn.com Palavras-chave: como visualizar minhas apostas on line**

## **como visualizar minhas apostas on line**

Você está pronto para experimentar a emoção dos jogos de cassino online? Se você busca uma plataforma confiável e segura para **Blaze Apostas**, chegou ao lugar certo! Neste guia completo, vamos desvendar tudo sobre a **Blaze Apostas**, desde seus jogos emocionantes até os bônus imperdíveis. Prepare-se para uma jornada repleta de adrenalina e chances de ganhar!

### **O que é Blaze Apostas?**

A **Blaze Apostas** é uma plataforma de jogos de cassino online que vem conquistando o Brasil com seus jogos inovadores e interface amigável. Com foco em como visualizar minhas apostas on line oferecer uma experiência de jogo segura e justa, a **Blaze Apostas** é licenciada em como visualizar minhas apostas on line Curaçao, garantindo a confiabilidade e a proteção dos seus dados.

### **Por que escolher Blaze Apostas?**

Existem diversos motivos para você se aventurar no mundo das **Blaze Apostas**:

- **Jogos emocionantes:** A **Blaze Apostas** oferece uma variedade de jogos de cassino online, incluindo o popular **Blaze Crash**, que te coloca na ponta do suspense a cada rodada.
- **Bônus incríveis:** Aproveite os bônus de boas-vindas e promoções regulares para aumentar suas chances de ganhar.
- **Segurança e confiabilidade:** A plataforma é licenciada e utiliza tecnologia de ponta para proteger seus dados e garantir transações seguras.
- **Suporte 24 horas:** A equipe de suporte da **Blaze Apostas** está disponível 24 horas por dia para te ajudar com qualquer dúvida.

### **Como começar a jogar na Blaze Apostas?**

Começar a jogar na **Blaze Apostas** é muito fácil! Siga estes passos:

- 1. **Acesse o site da Blaze Apostas:** [7games es baixar](/7games-es-baixar-2024-07-15-id-2059.html)
- 2. **Crie uma conta gratuita:** Preencha o formulário com seus dados pessoais.
- 3. **Faça seu primeiro depósito:** Utilize um dos métodos de pagamento disponíveis, como cartão de crédito, transferência bancária ou carteiras digitais.
- 4. **Escolha um jogo:** Explore a variedade de jogos de cassino online e comece a jogar!

### **Quais são os jogos mais populares da Blaze Apostas?**

A **Blaze Apostas** oferece uma variedade de jogos de cassino online, mas alguns se destacam pela sua como visualizar minhas apostas on line popularidade:

**• Blaze Crash:** Este jogo de crash é um dos mais emocionantes da plataforma. Você precisa apostar antes que o gráfico suba e sacar seus ganhos antes que ele caia.

- **· Double:** Um jogo simples e divertido onde você precisa adivinhar se o próximo número será par ou ímpar.
- **Slots:** Uma variedade de máquinas caça-níqueis com temas e recursos diferentes para você se divertir.

#### **Quais são os bônus oferecidos pela Blaze Apostas?**

A **Blaze Apostas** oferece bônus incríveis para seus jogadores:

- **Bônus de boas-vindas:** Receba um bônus de até R\$1.000 + 40 rodadas grátis ao fazer seu primeiro depósito.
- **Promoções regulares:** Aproveite as promoções semanais e mensais com bônus e ofertas especiais.
- **Programa de fidelidade:** Ganhe pontos por suas apostas e troque por prêmios exclusivos.

#### **Conclusão**

A **Blaze Apostas** é uma plataforma completa e segura para você se divertir com jogos de cassino online. Com uma variedade de jogos emocionantes, bônus imperdíveis e suporte 24 horas, a **Blaze Apostas** é a escolha ideal para quem busca uma experiência de jogo online de alta qualidade.

**Não perca tempo! Crie sua como visualizar minhas apostas on line conta na Blaze Apostas hoje mesmo e comece a jogar!**

**Aproveite o código promocional exclusivo: [pixbet gratuito](/pixbet-gratuito-2024-07-15-id-38444.htm) para receber um bônus extra na sua como visualizar minhas apostas on line primeira aposta!**

**Lembre-se:** Aposte com responsabilidade e divirta-se!

# **Partilha de casos**

### Como superar o medo e reclamar com sucesso da Blaze Apostas Online - Uma história pessoal A minha jornada começou quando eu decidi apostar pela primeira vez na plataforma Blaze Apostas, uma confiável casa de apostas que opera sob a licença da Autoridade de Curaao. Pensei que tinha escolhido o melhor lugar para investir meu dinheiro e passar um tempo divertido com as apostas esportivas online.

No entanto, durante uma partida chave no futebol, eu experimentei algo inesperado – um erro técnico na plataforma causou a perda de minhas apostas sem nenhuma compensação da parte deles. Eu me sentia desamparado e impotente diante dessa situação, com medo do que isso significava para o futuro das minhas finanças pessoais.

No entanto, eu não deixei o medo vencer; em como visualizar minhas apostas on line vez disso, decidi tomar controle da situação de frente. Meu primeiro passo foi documentar todo o incidente e coletar provas do erro técnico que aconteceu durante a partida. Com todas as informações necessárias à minha disposição, eu me preparei para entrar em como visualizar minhas apostas on line contato com os representantes da Blaze Apostas Online.

Ao ligar, recebi uma resposta amigável e mostrei-lhes o problema detalhado que estava enfrentando. Eles escutaram atentamente a minha preocupação e prometeram investigar completamente a situação com urgência. Apesar do meu medo inicial, eu pude sentir um leve alívio em como visualizar minhas apostas on line saber que eles estavam comprometidos em como visualizar minhas apostas on line resolver o problema.

Durante as próximas semanas, recebi atualizações regulares sobre a investigação e foi claro para mim que os representantes da Blaze Apostas Online levantaram seriamente minha reclamação. Finalmente, eles me contataram com uma solução – um pagamento em como visualizar minhas

apostas on line dinheiro pelo valor de minhas apostas perdidas devido ao erro técnico. Essa experiência não só ensinou-me a importância de documentar problemas e buscar ajuda, mas também ressaltou que muitos serviços online estão dispostos a resolver reclamações em como visualizar minhas apostas on line boas condições, desde que sejam apresentadas corretamente. Apesar do meu medo inicial, eu finalmente superei minha experiência ruim com uma solução satisfatória e aprendi muito sobre como lidar com problemas ao longo do caminho. A Blaze Apostas Online permanece sendo um serviço confiável para mim, mas agora estou mais ciente das medidas necessárias a tomar quando enfrentar dificuldades no futuro. Eu compartilho essa experiência pessoal como uma recordação de que ninguém deve deixar o medo impedir sua como visualizar minhas apostas on line busca por justiça, e sempre há esperança para um resultado positivo se você abordá-lo com calma, confiança e paciência.

## **Expanda pontos de conhecimento**

Sim, Blaze é uma plataforma confiável que opera bajo la licencia de la Autoridad de Curaao, lo que garantiza seguridad y confiabilidad a sus usuarios. La empresa protege los datos de los clientes durante las transacciones financieras y utiliza tecnología avanzada en el desarrollo de juegos y cotizaciones. 4 de jul. de 2024

Sí, apostar en Blaze es legal en Brasil. Desde 2018, las apuestas deportivas en línea son legales en plataformas con sede y licencia en el extranjero. En el caso de Blaze, la licencia es de Curaao. Note que la dirección correcta es blaze.com/pt/ (que indica que el sitio web accedido está en la versión en portugués de Brasil).

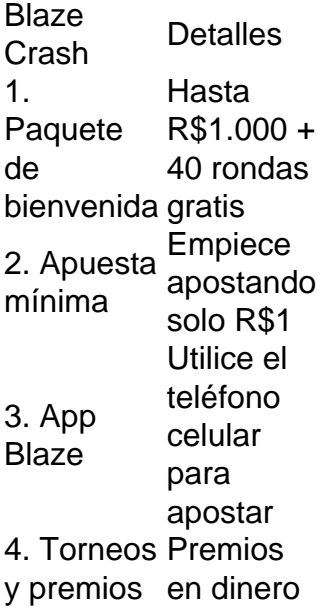

### **comentário do comentarista**

Assunto: Revisão de Blaze Apostas - Uma plataforma inovadora para o cassino online no Brasil Salutemis, sou \*\*\*, um administrador do site que se dedica a analisar e comentar sobre diferentes tópicos. Hoje vou abordar uma plataforma de jogo online chamada Blaze Apostas. Vamos explorar!

Blaze Apostas é uma plataforma focada em como visualizar minhas apostas on line fornecer jogos de cassino on-line com segurança, justiça e um toque inovador para os jogadores no Brasil. Oferece vários tipos de jogos que incluem o exigente Blaze Crash, bem como máquinas caçaníquel versáteis (slots), além do simples mas desafiante jogo Double. A plataforma é elogiada por sua como visualizar minhas apostas on line variedade e diversidade de opções de entretenimento para os usuaderes.

Uma das coisas que mais me chamaram a atenção são os bônus impressionantes oferecidos pela Blaze Apostas. São incríveis, incluindo um bônus de boas-vindas com até R\$ 1.000 + 40 rodadas grátis, promoções regulares e um programa de fidelidade onde os usuários podem ganhar pontos em como visualizar minhas apostas on line suas apostas para trocar por prêmios exclusivos!

Além disso, é fácil criar uma conta na Blaze Apostas. Basta visitar seu site, preencher o formulário com dados pessoais e fazer um depósito usando qualquer método de pagamento preferido. Então você estará pronto para começar a jogar em como visualizar minhas apostas on line sua como visualizar minhas apostas on line variedade de jogos on-line divertidos! No entanto, é importante lembrar que o uso da Blaze Apostas ou quaisquer outras plataformas de jogo deve ser feito com responsabilidade e dentro dos limites. Lembre-se sempre do prazer e segurança em como visualizar minhas apostas on line primeiro lugar.

Em conclusão, a Blaze Apostas é uma excelente opção para os jogadores brasileiros que procuram entretenimento on-line de qualidade com uma variedade de jogos e ótimos bônus. Eles fornecem um ambiente seguro e justo onde todos podem brincar e divertir-se!

Rating: - A Blaze Apostas se destaca como uma plataforma de jogo online inovadora, segura e com um impressionante conjunto de jogos e bônus. Certamente vale a pena dar uma olhada! Um abraço, \*\*\*

#### **Informações do documento:**

Autor: symphonyinn.com Assunto: como visualizar minhas apostas on line Palavras-chave: **como visualizar minhas apostas on line** Data de lançamento de: 2024-07-15 09:11

#### **Referências Bibliográficas:**

- 1. [como falar com a sportingbet](/como-falar-com-a-sportingbet-2024-07-15-id-21121.pdf)
- 2. [termos de apostas esportivas](/br/termos-de-apostas-esportivas-2024-07-15-id-47480.pdf)
- 3. <u>[instalar estrela bet](/post/instalar-estrela-bet-2024-07-15-id-29865.php)</u>
- 4. <u>[jogar fortune tiger](https://www.dimen.com.br/aid-jogar-fortune-tiger-2024-07-15-id-30319.html)</u>